## SAP ABAP table URL IN OUT {Mass URL generation transfer structure}

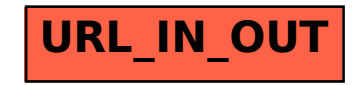